Login: ........................ Pˇr´ıjmen´ı a jm´eno: ............................

Příklad 1 Nakreslete, jak bude vypadat spektrum zobrazeného signálu (perioda 50 vzorků, vzorkovací frekvence  $F_s = 8$  kHz) spočítané pomocí DFT. Kreslete s frekvenční osou v Hz, pouze od nuly do poloviny  $F_s$ , modulovou i argumentovou část.

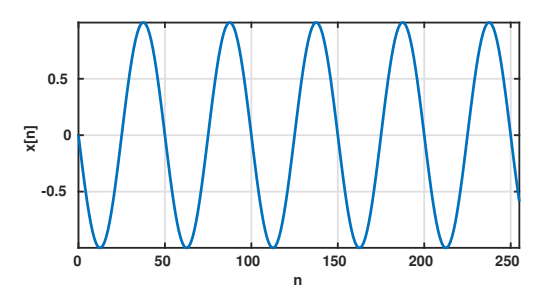

**Příklad 2** Přenosová funkce filtru IIR má dva nulové body v počátku a dva póly:  $p_{1,2} = 0.99e^{\pm j\frac{1}{8}},$  viz obrázek. Vzorkovací frekvence  $F_s = 8$  kHz. Nakreslete přibližně jeho modulovou frekvenční charakteristiku od nuly do poloviny  $F_s$ .

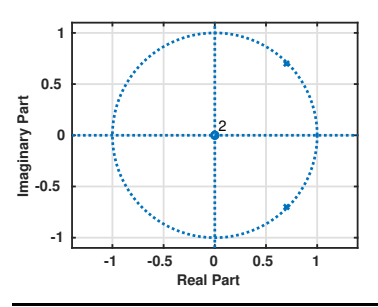

Příklad 3 Co může snížit úspěšnost systému pro dolování informací z řeči ? Rozdělte na nepříznivý vliv mluvčího a faktory mimo mluvčího.

Příklad 4 Jaká je impulsní odezva filtru počítajícího on-line odhad střední hodnoty pomocí  $\bar{x}[n] = 0.99 \bar{x}[n-1] + 0.01 \bar{x}[n]$ , kde  $x[n]$  je vstupní signál a  $\bar{x}[n]$  je odhadnutá střední hodnota.

**Příklad 5** Vzorkovací frekvence je  $F_s$  =16 kHz. Délka rámce je 25 ms, posuv (frame shift) 10 ms. Uvedte hodnoty délky rámce, posuvu a překryvu (overlap) ve vzorcích.

**Příklad 6** Vztah pro výpočet energie chybového signálu u lineární predikce je:  $E = \sum$ n  $[s(n) + \sum$ P  $i=1$  $a_i s(n-i)]^2$ .

Odvodte, co bude výsledkem hledání optimální hodnoty koeficientu filtru  $a_4$ . Pomůcka: výsledek není číslo, ale jedna rovnice ze soustavy rovnic.

**Příklad 7** Vstupní signál je  $x[n]$ . Uvedte, jaký chybový signál bude produkovat prediktor **nultého** řádu a jaká bude velikost energie tohoto chybového signálu.

Příklad 8 Popište princip výpočtu LPC-cepstra.

**Příklad 9** Popište, čím jsou ovlivněny změny základního tónu  $F_0$  u jednoho mluvčího.

Příklad 10 Popište, jaký bude při odhadu  $F_0$  pomocí standardní autokorelace rozdíl při použití vstupního signálu (modrý signál) nebo chyby lineární predikce (červený signál).

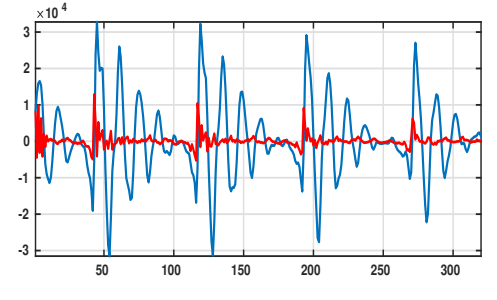